#### **ABSTRAK**

<span id="page-0-0"></span>Toko Mebel Jatiluhur adalah toko yang menjual berbagai macam mebel. Dalam proses transaksi penjualan toko Mebel Jatiluhur ini masih dilakukan secara manual sehingga memperlamban proses bisnis yang terjadi. Selain itu resiko kesalahan dalam pencatatan atau perhitungan transaksi dalam usaha tersebut akan semakin tinggi. Pengunaan teknologi dalam melakukan pencatatan penjualan dan pembelian yang terjadi merupakan salah satu solusi yang dapat dilakukan untuk mempermudah dan mempercepat transaksi. Dengan menggunakan sistem infromasi ini penggunaan teknologi dapat diterapkan secara maksimal dan dapat membatu meminimalisir kemungkinan terjadinya kesalahan-kesalahan. Sistem informasi berbasis dekstop yang ditawarkan ini menggunakan bahasa pemrograman Java dan MySQL dengan menggunakan metode Economic Order Quantity untuk menentukan persediaan stok barangnya. Sistem Informasi Penjualan dan Pembelian Toko Mebel Jatiluhur Menggunakan Metode EOQ ini mempunyai empat menu utama yaitu master, menu transaksi, EOQ, dan menu laporan. Sistem Informasi Penjualan dan Pembelian Toko Mebel Jatiluhur Dilengkapi Dengan Metode EOQ ini menghasilkan laporan penjualan, laporan pesanan, dan laporan EOQ.

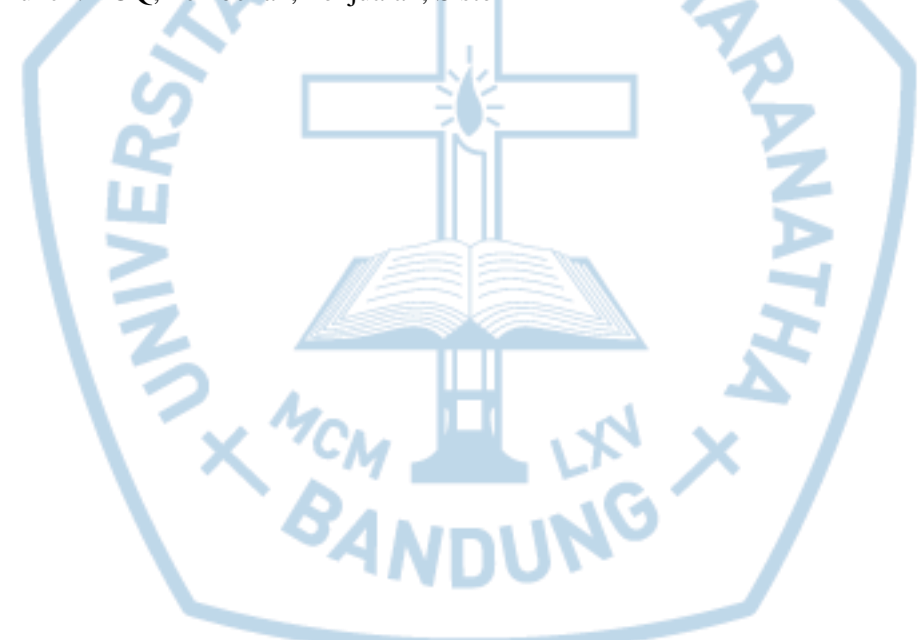

Kata kunci : EOQ, Pembelian, Penjualan, Sistem

#### **ABSTRACT**

<span id="page-1-0"></span>*Jatiluhur Furniture Store is a store that sells all kinds of furniture. In the process of the sales transaction Furniture stores the reservoir will still done manually so that slows business processes that occur. Besides the risk of error in the listing or the calculation of the transaction in the venture will be higher. Use of technology to keep records of sales and purchases that occur is one solution that can be done to simplify and speed up transactions. By using infromasi system is expected to use technology can be applied to the fullest and be petrified minimizing the possibility of mistakes. Desktop-based information system that is offered using the Java programming language and MySQL using Economic Order Quantity to determine supply inventory. Sales Information Systems and Purchasing Furniture Store EOQ Jatiluhur Using this method has four main menu master, menu transactions, EOQ, and the report menu. Sales Information Systems and Purchasing Furniture Store Jatiluhur Equipped With EOQ method produces sales reports, order reports, and reports EOQ.*

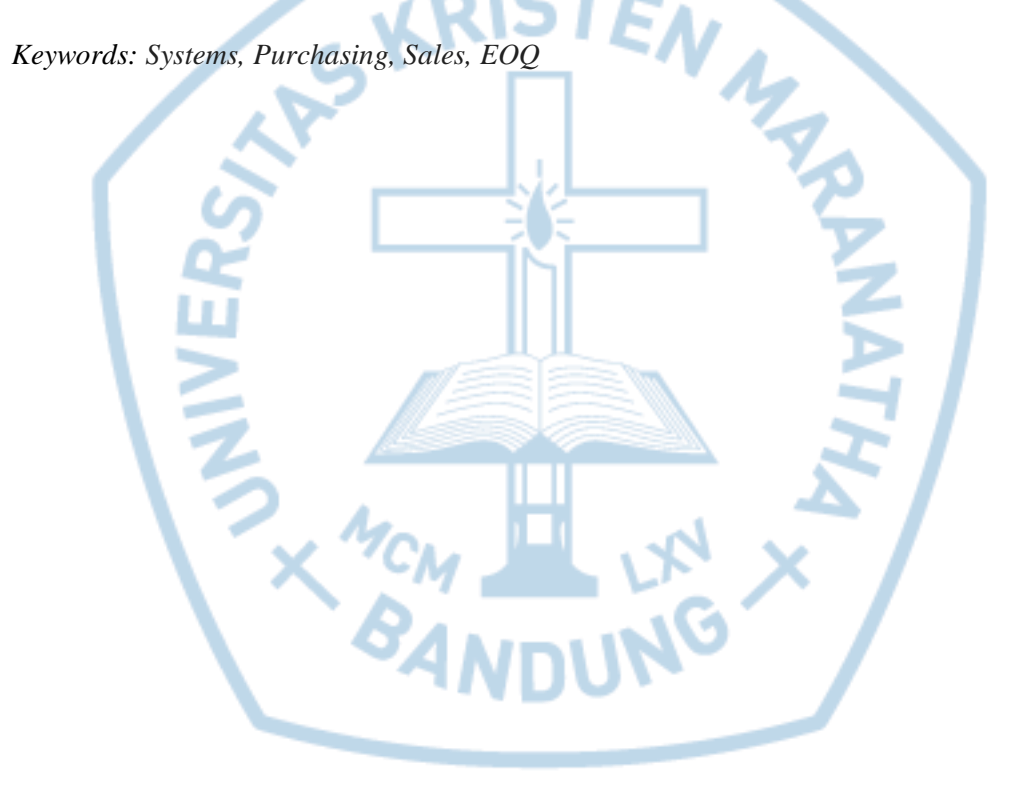

#### **DAFTAR ISI**

<span id="page-2-0"></span>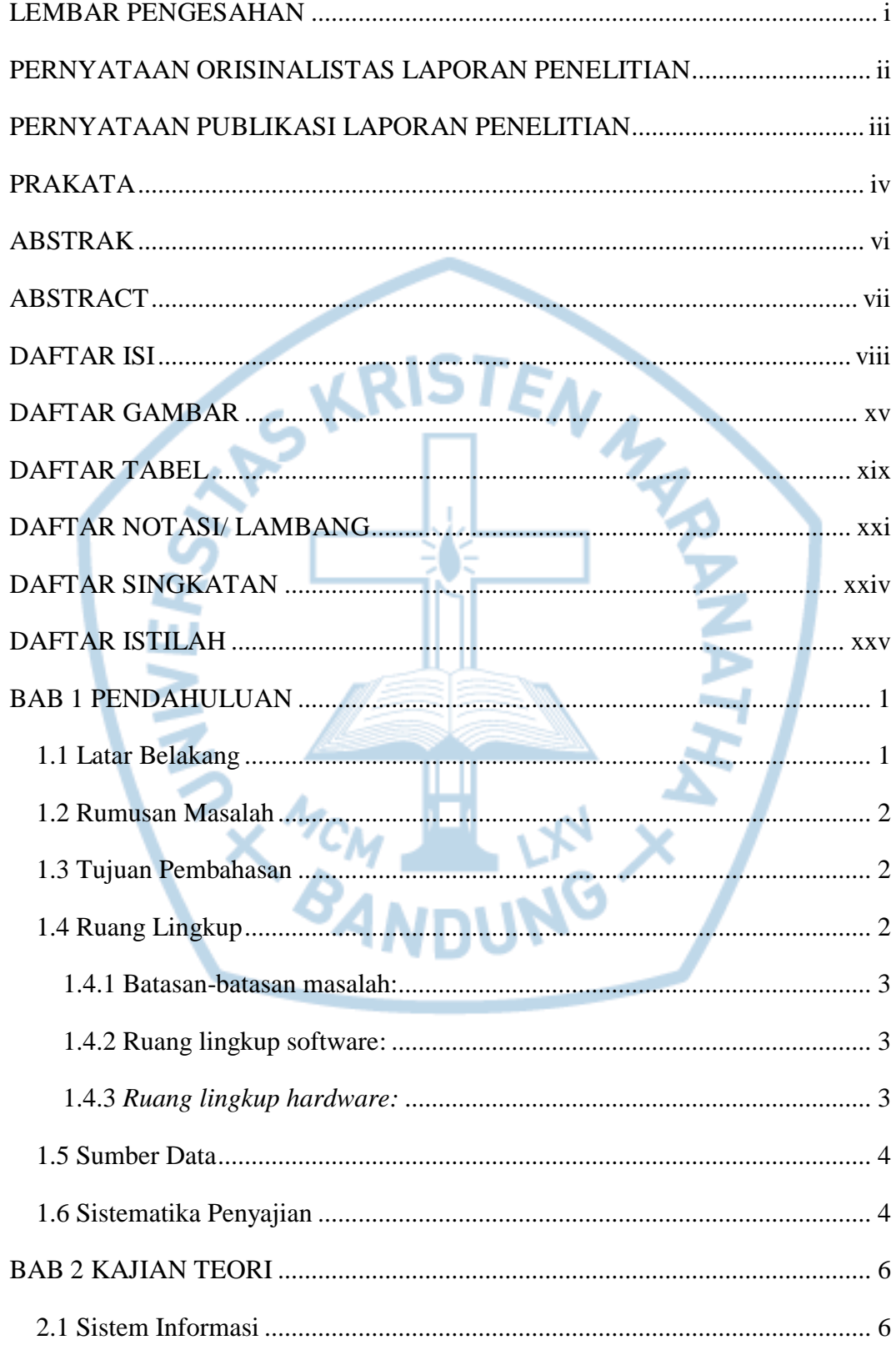

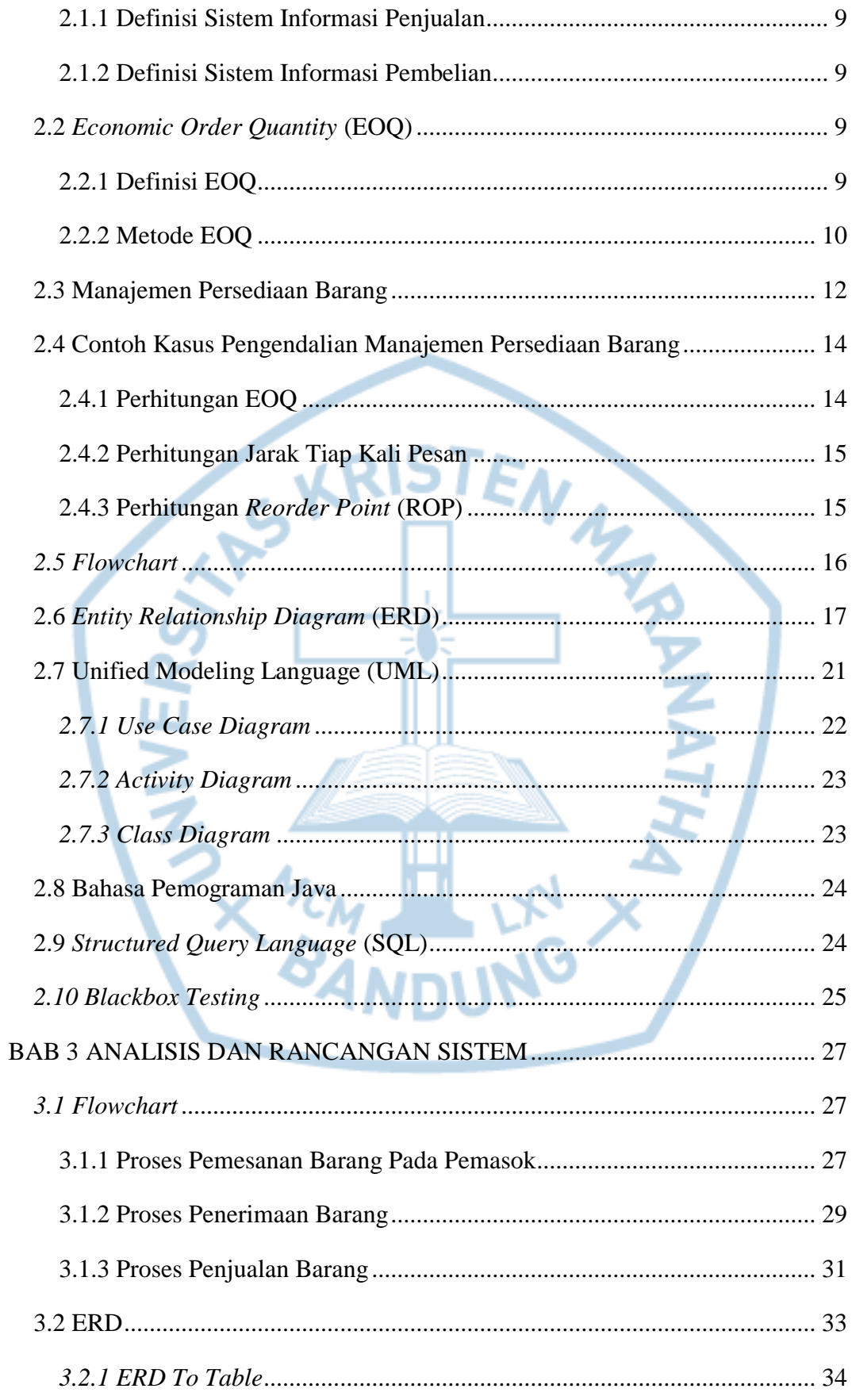

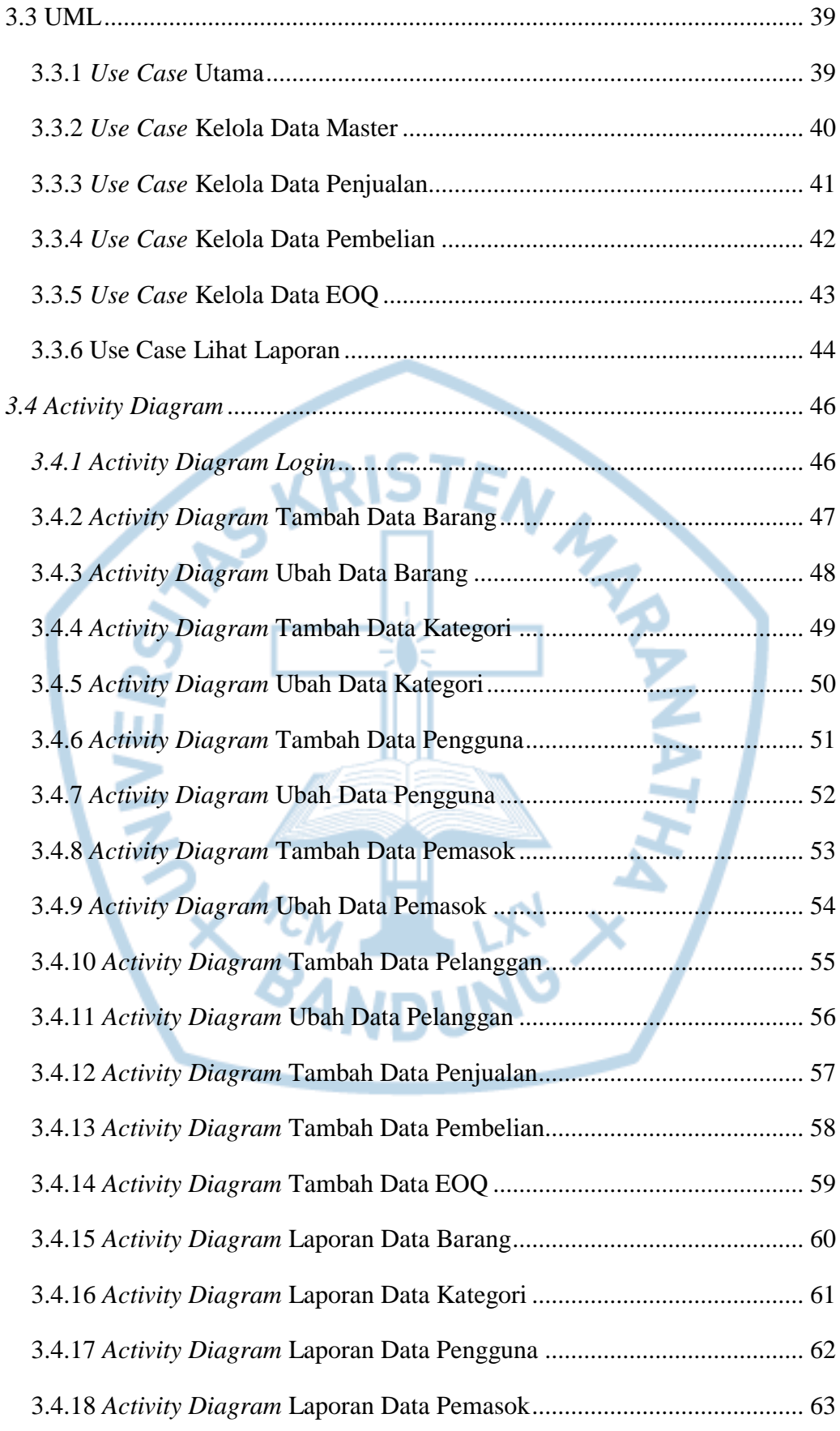

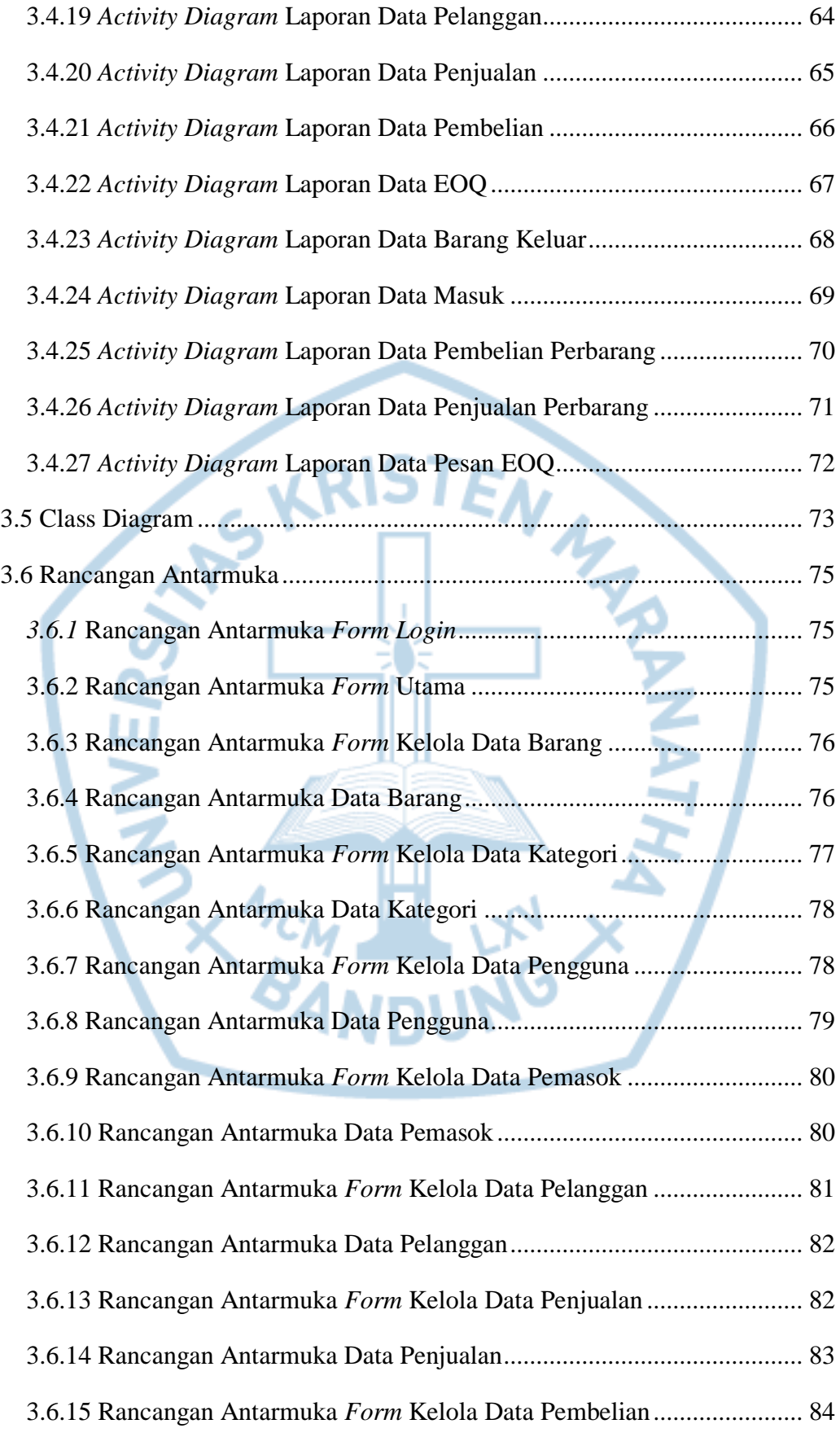

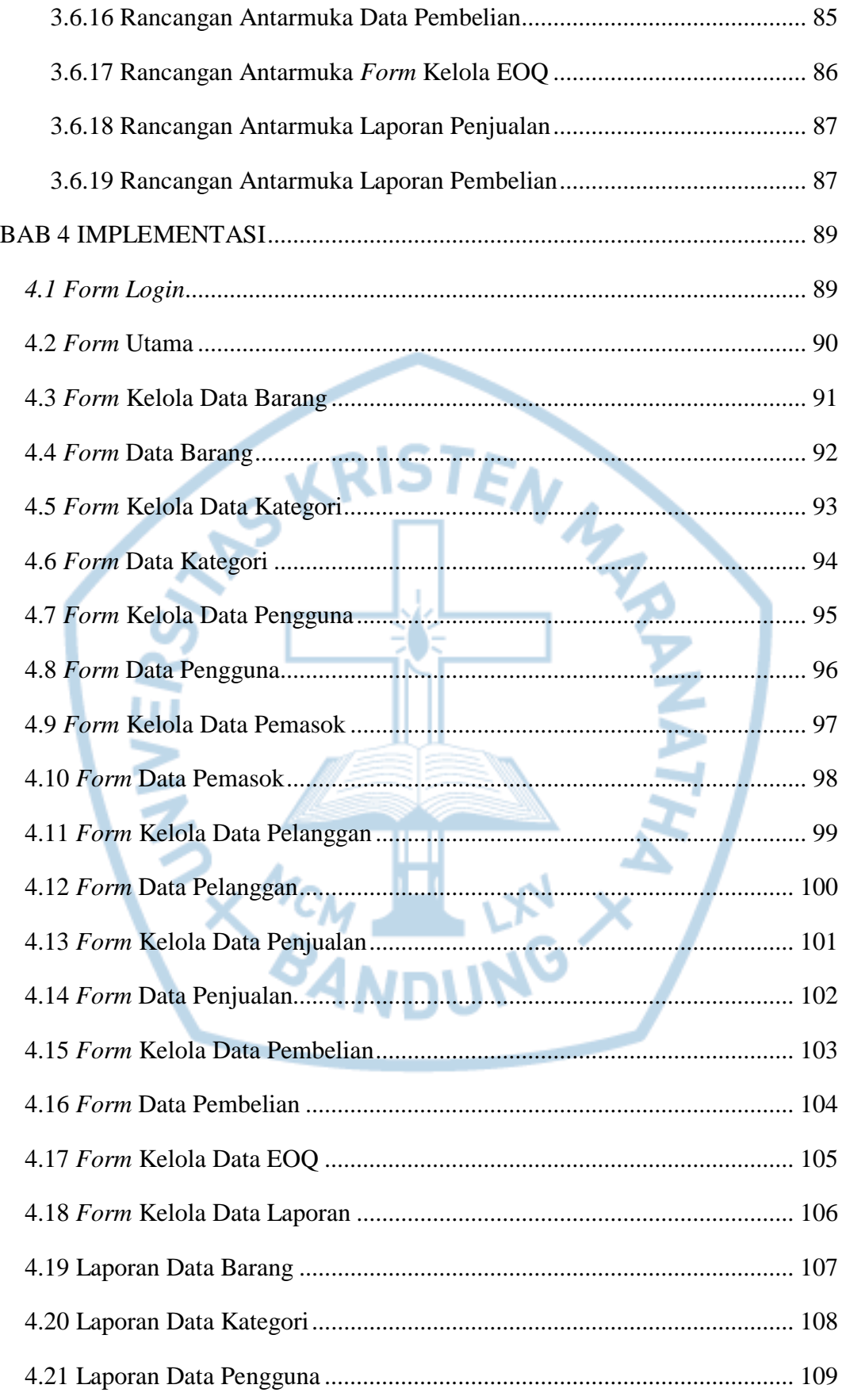

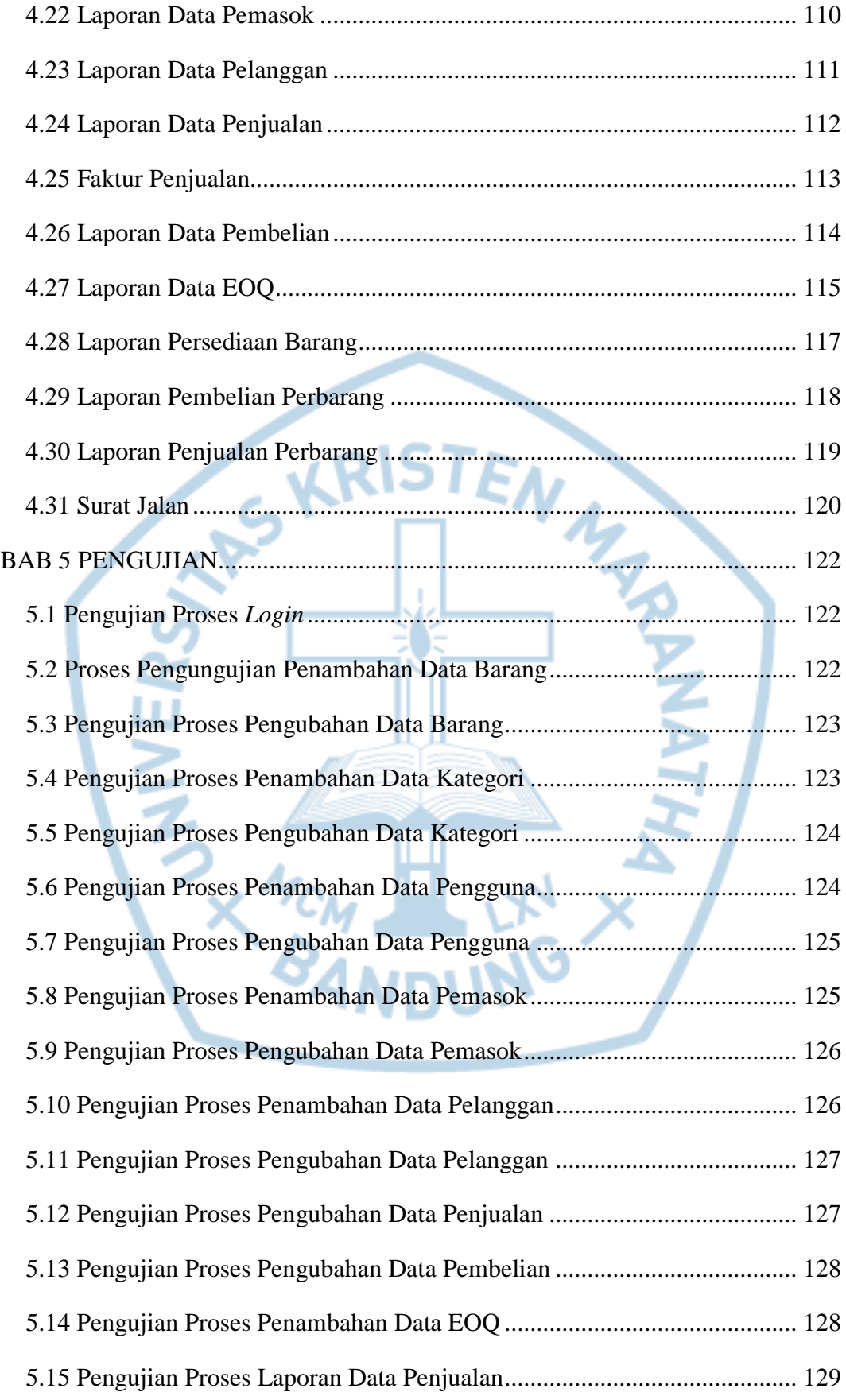

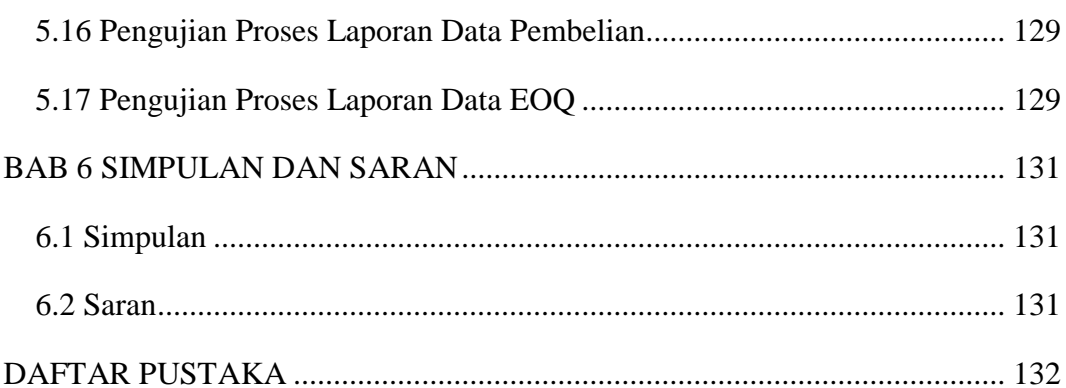

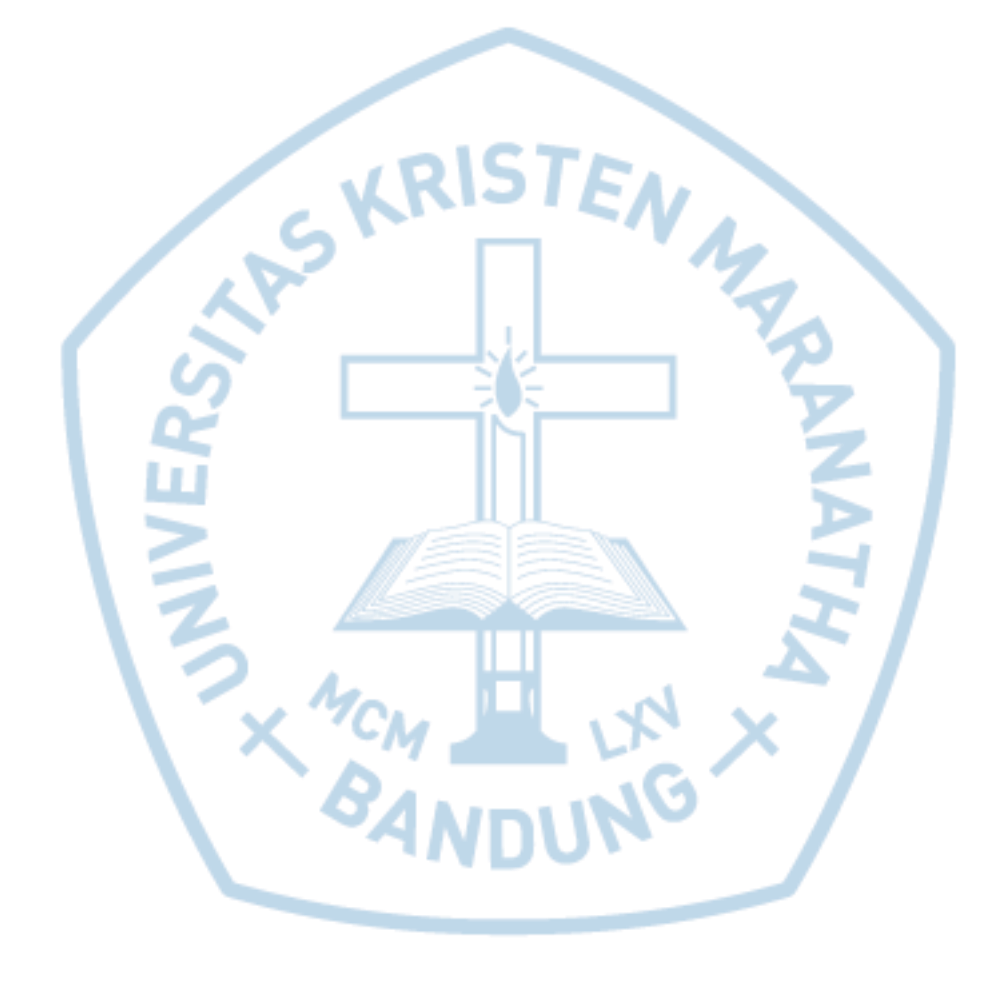

# **DAFTAR GAMBAR**

<span id="page-9-0"></span>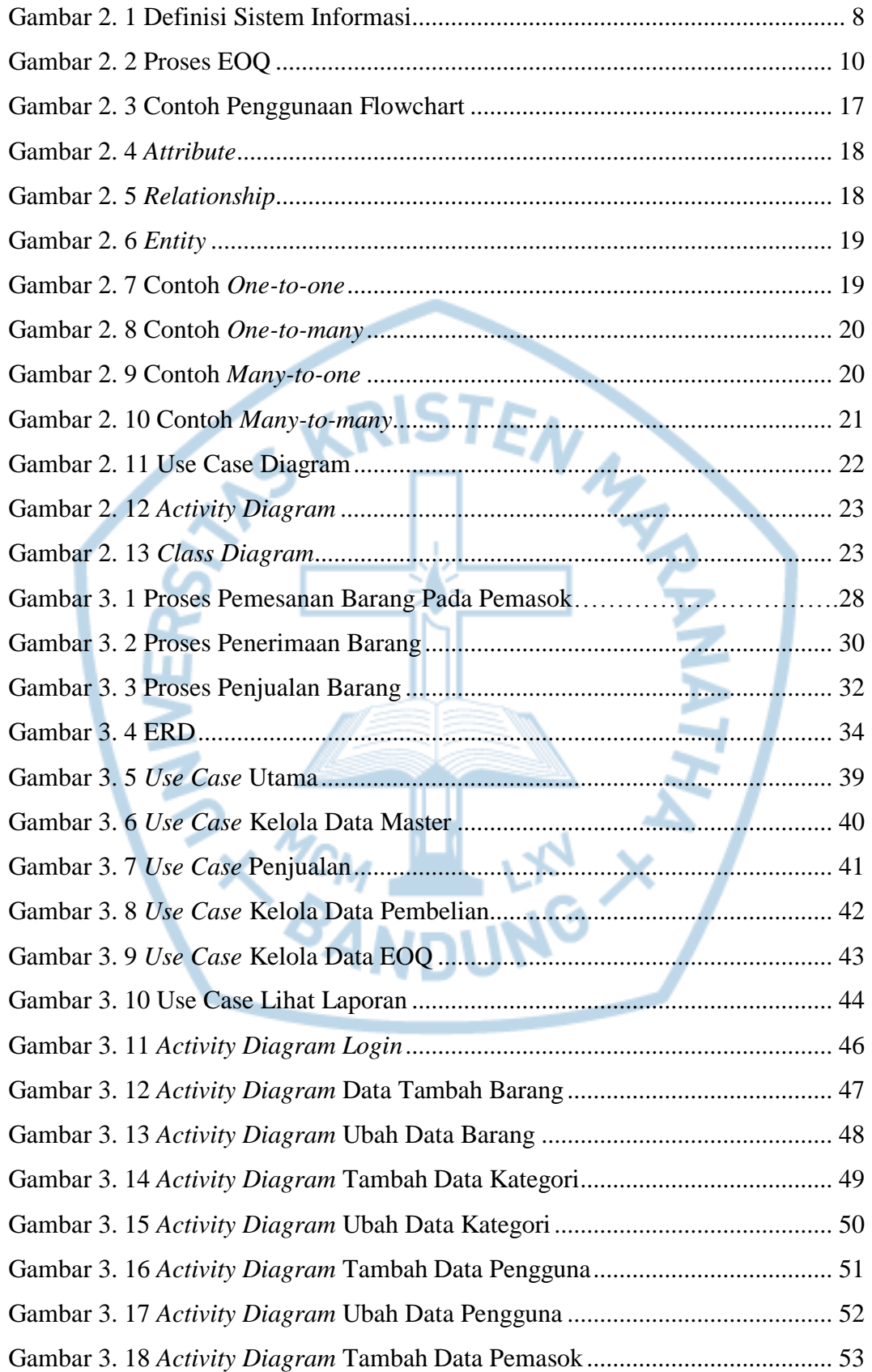

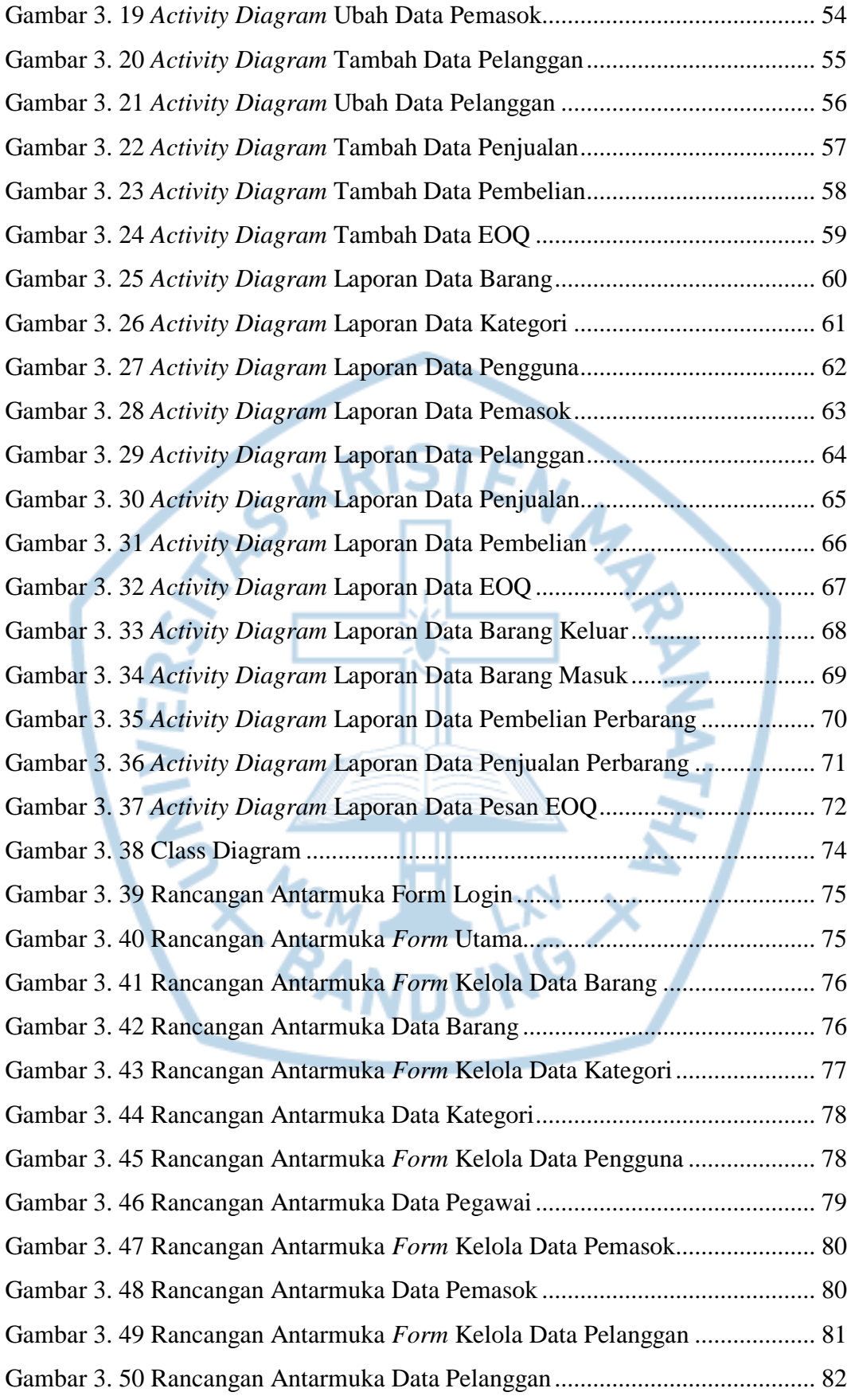

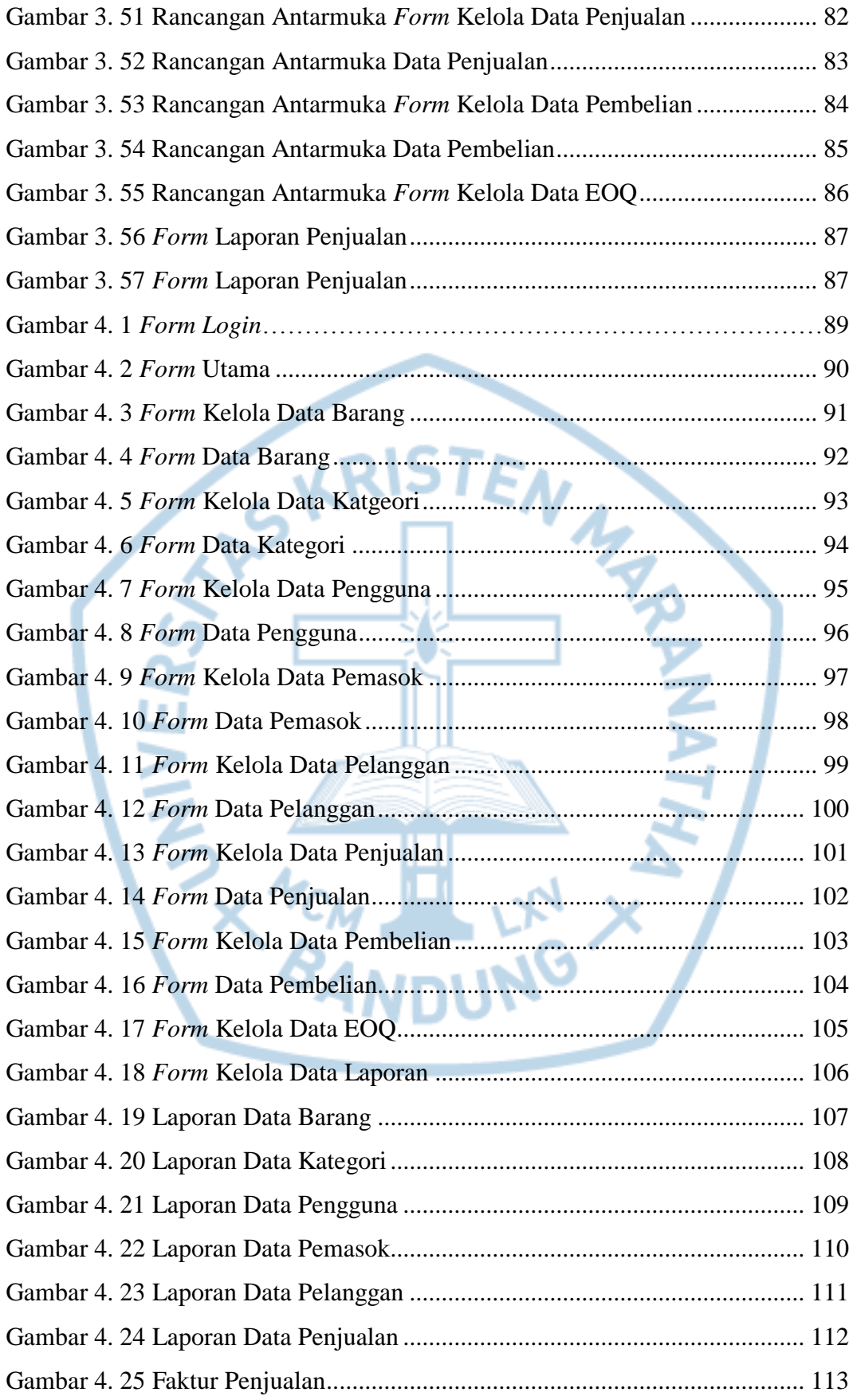

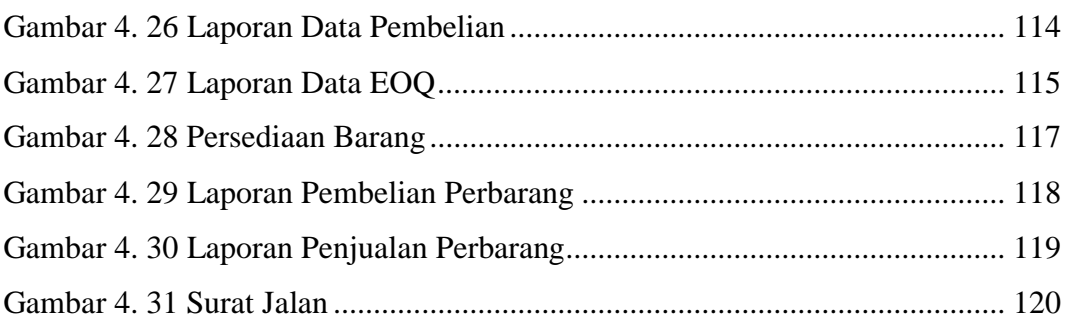

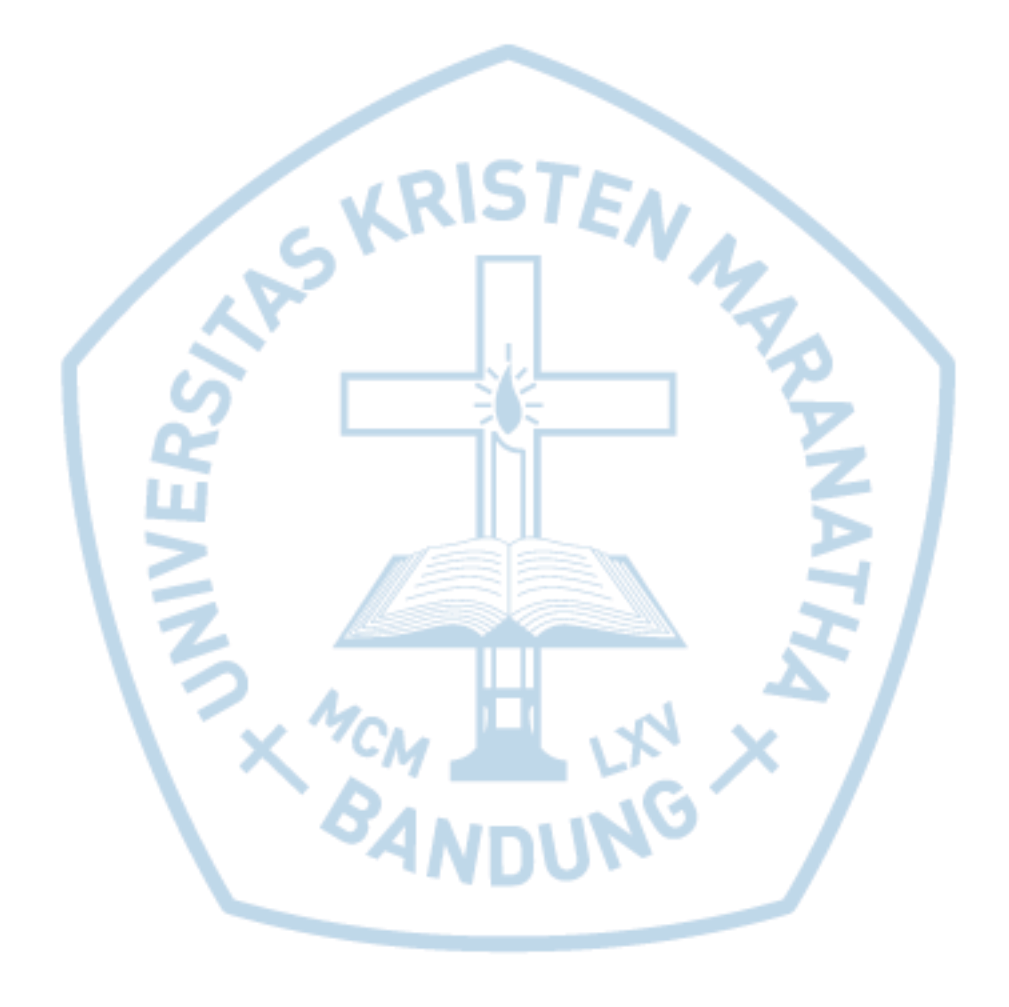

### **DAFTAR TABEL**

<span id="page-13-0"></span>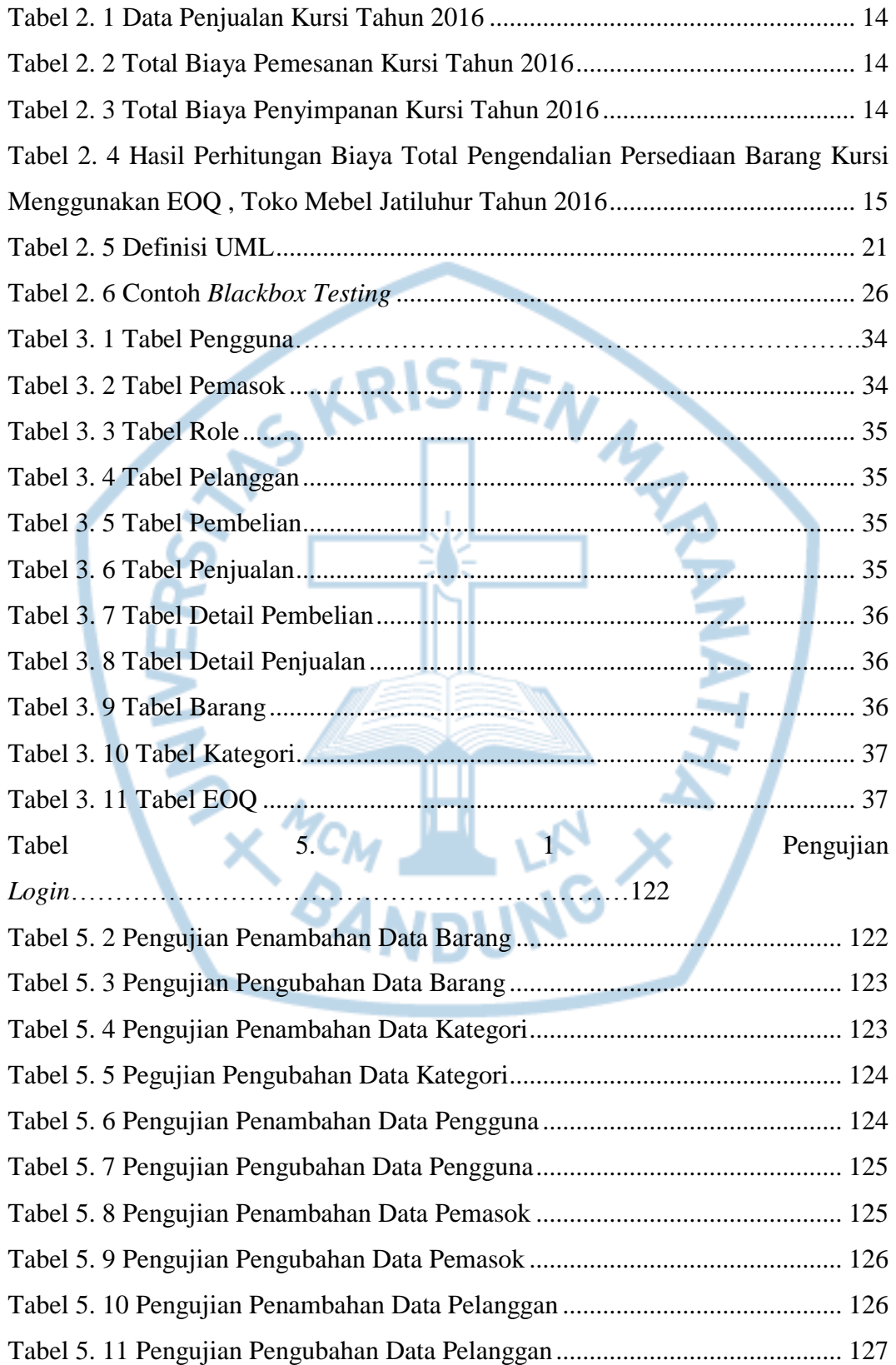

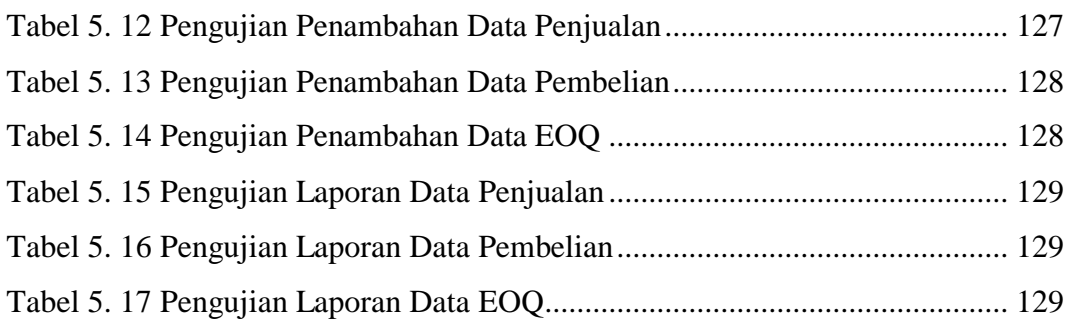

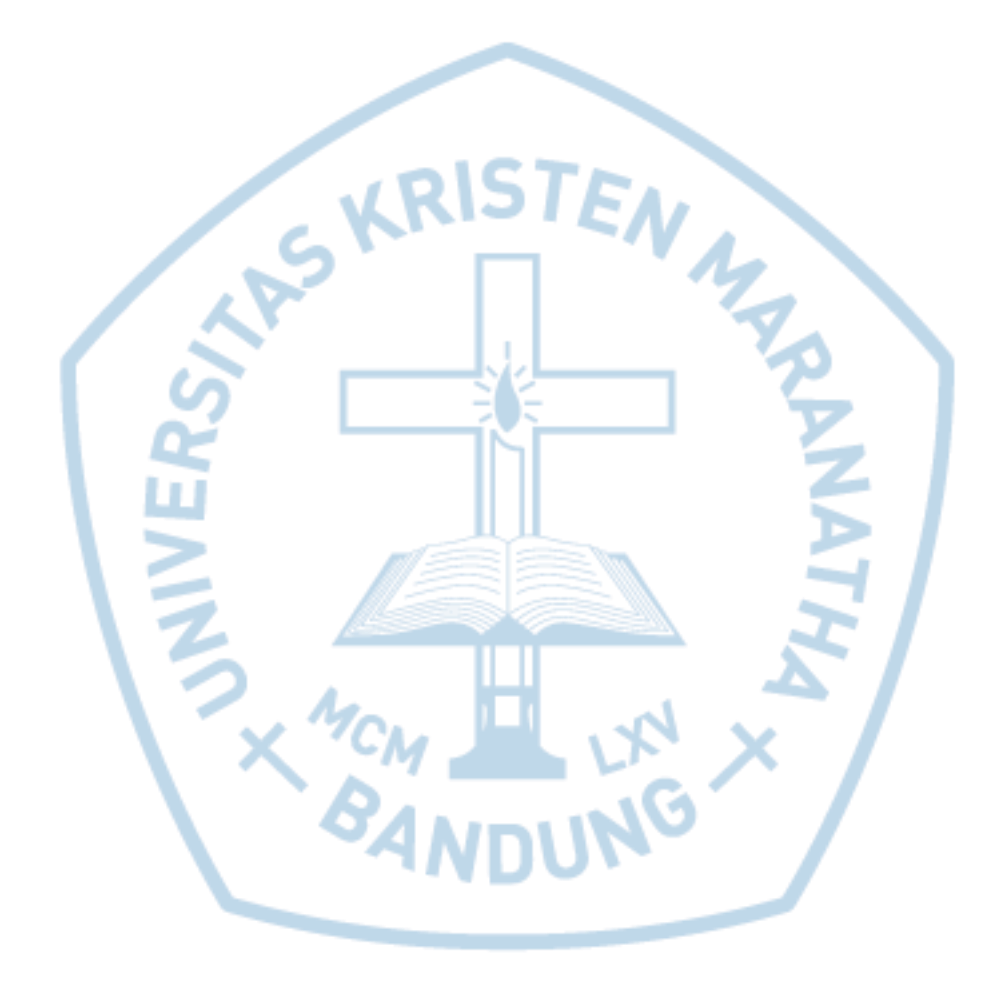

<span id="page-15-0"></span>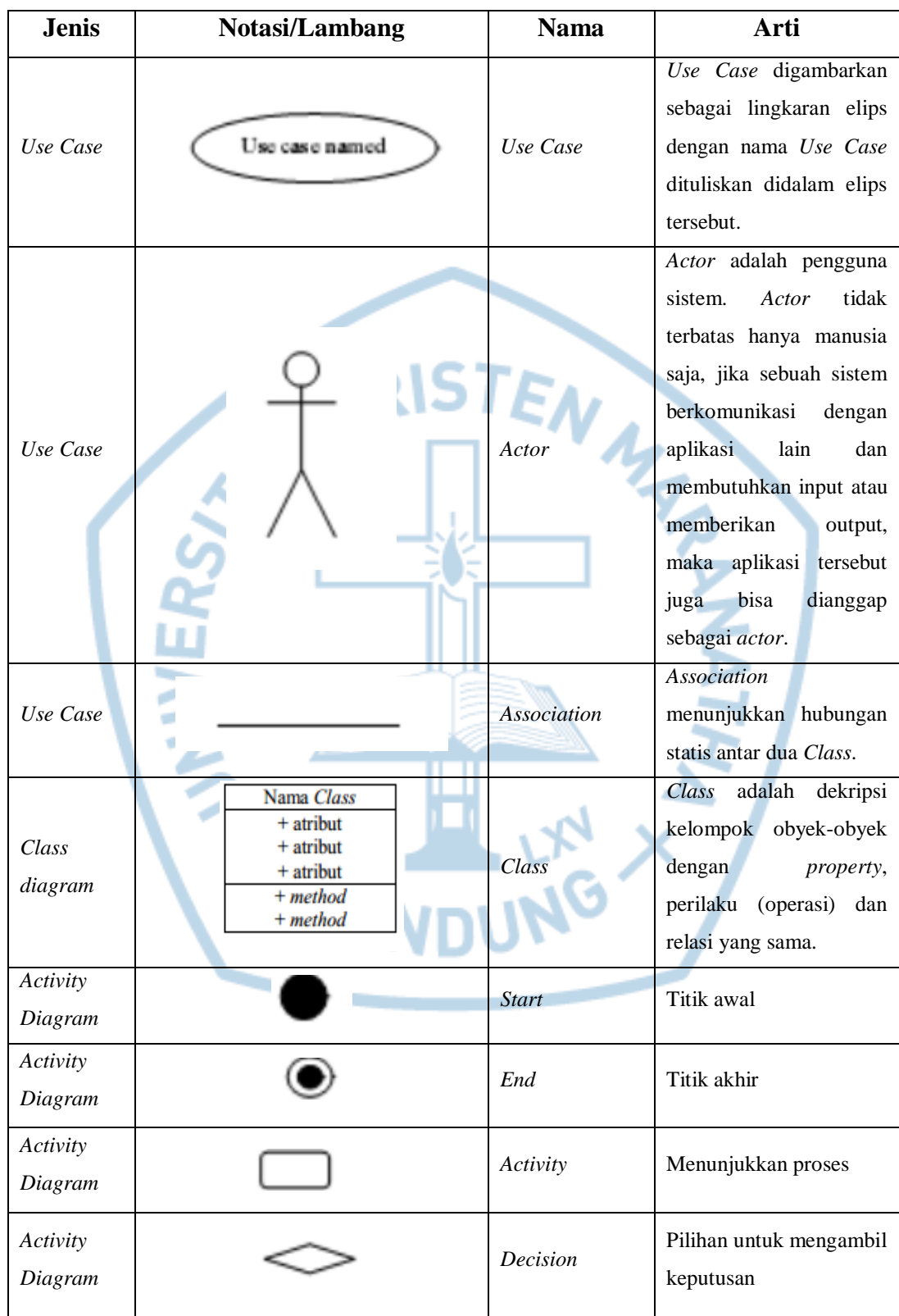

## **DAFTAR NOTASI/ LAMBANG**

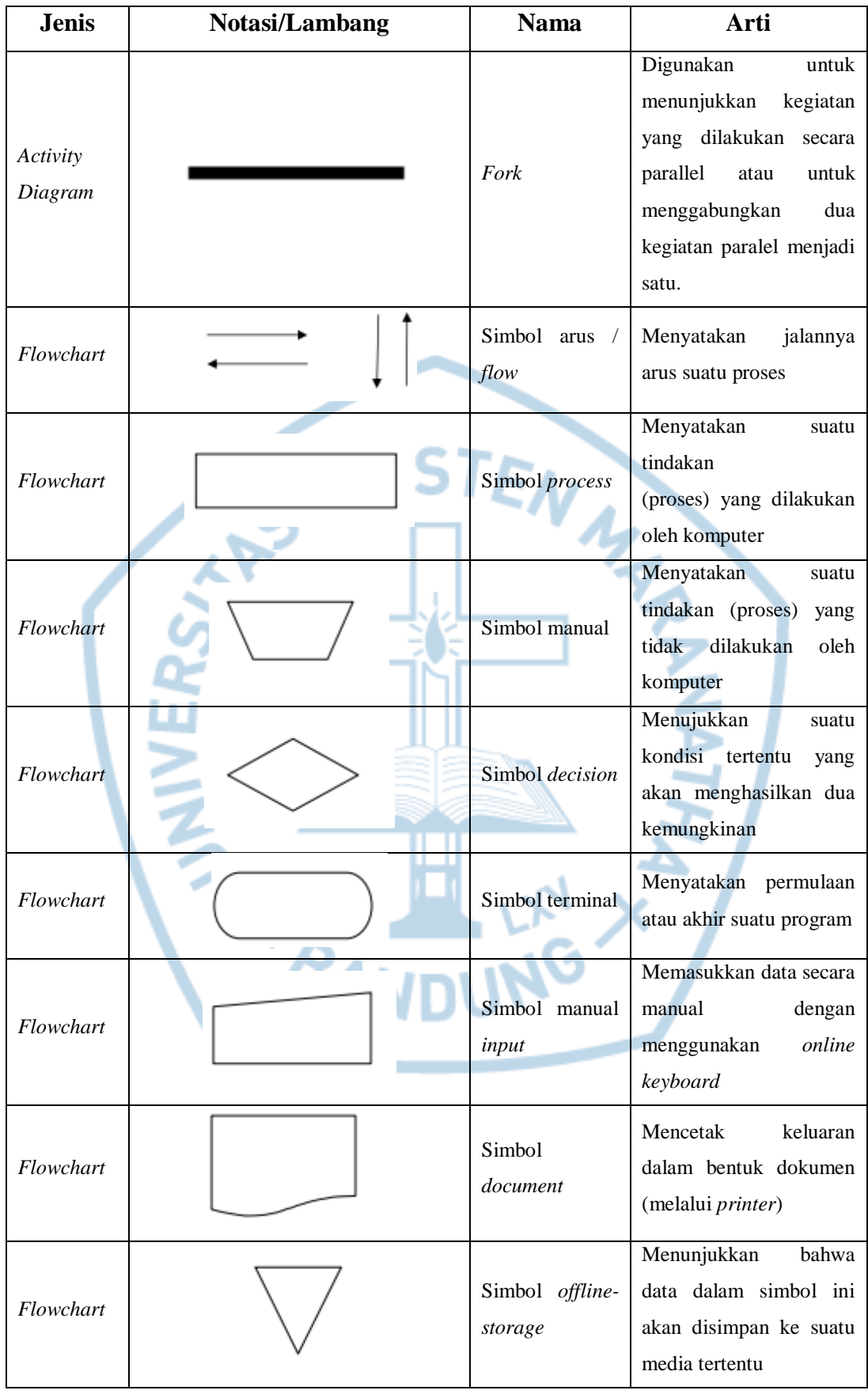

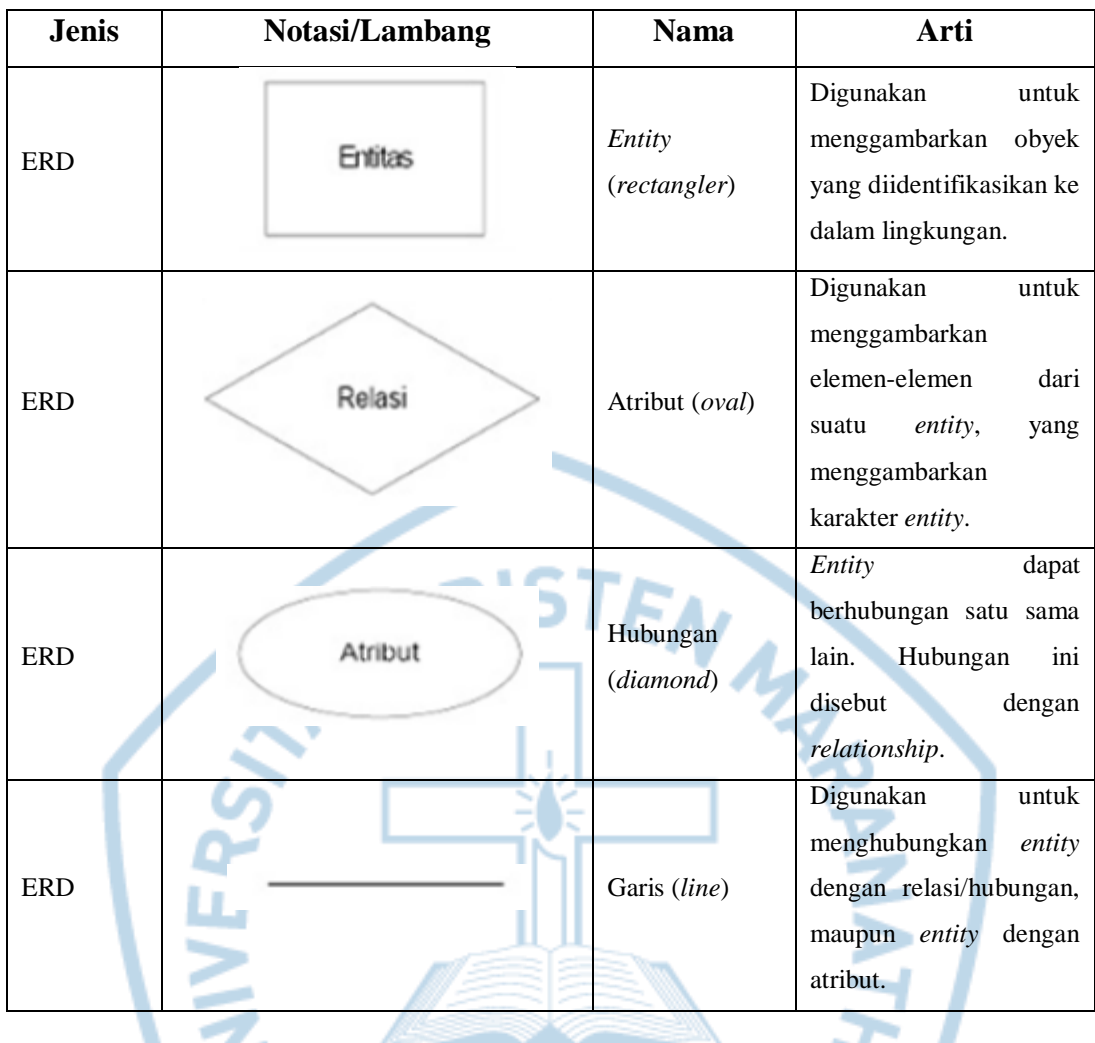

Sumber:

A. Nugroho, Rekayasa Perangkat Lunak Menggunakan UML & Java, Yogyakarta: ANDI, 2010.

#### **DAFTAR SINGKATAN**

- <span id="page-18-0"></span>MySQL : *My Structured Query Language*
- UML : *Unified Modeling Language*
- ERD : *Entity Relationship Diagram*
- DDL : *Data Definition Language*
- DML : *Data Manipulation Languange*

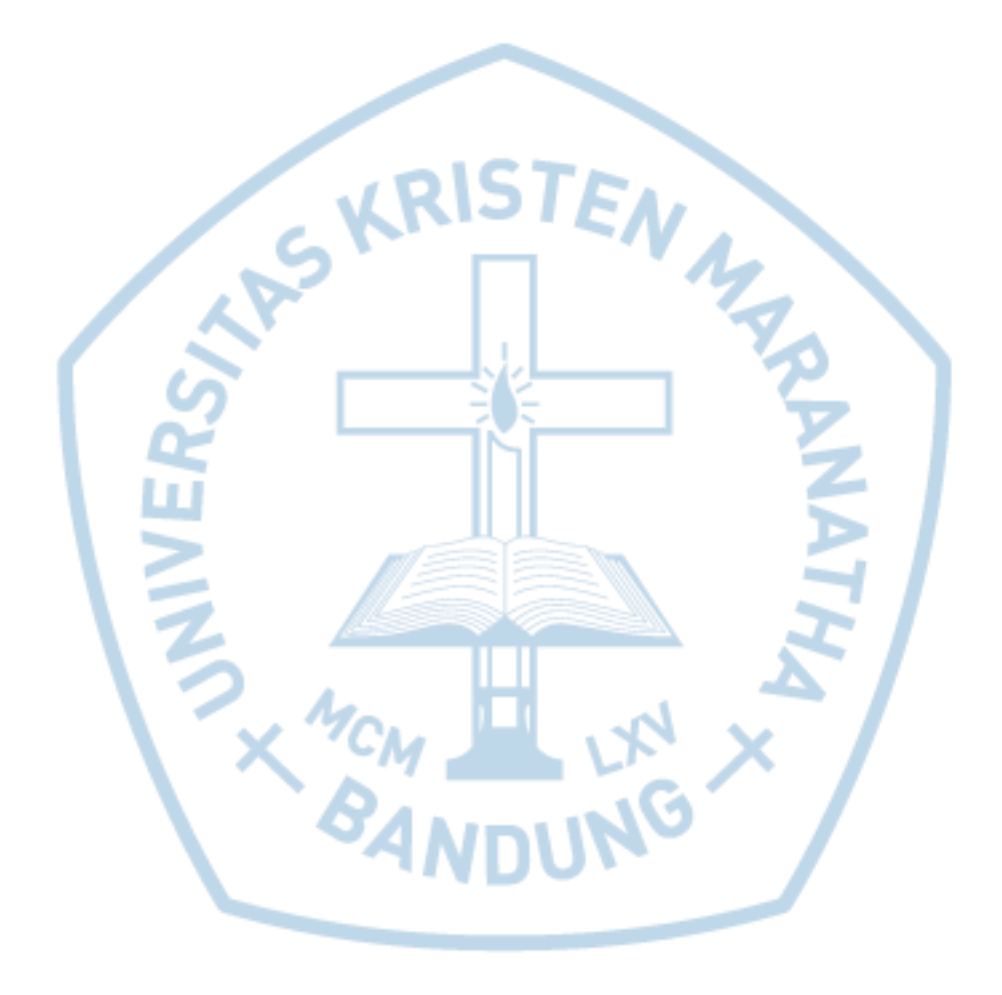

## **DAFTAR ISTILAH**

<span id="page-19-0"></span>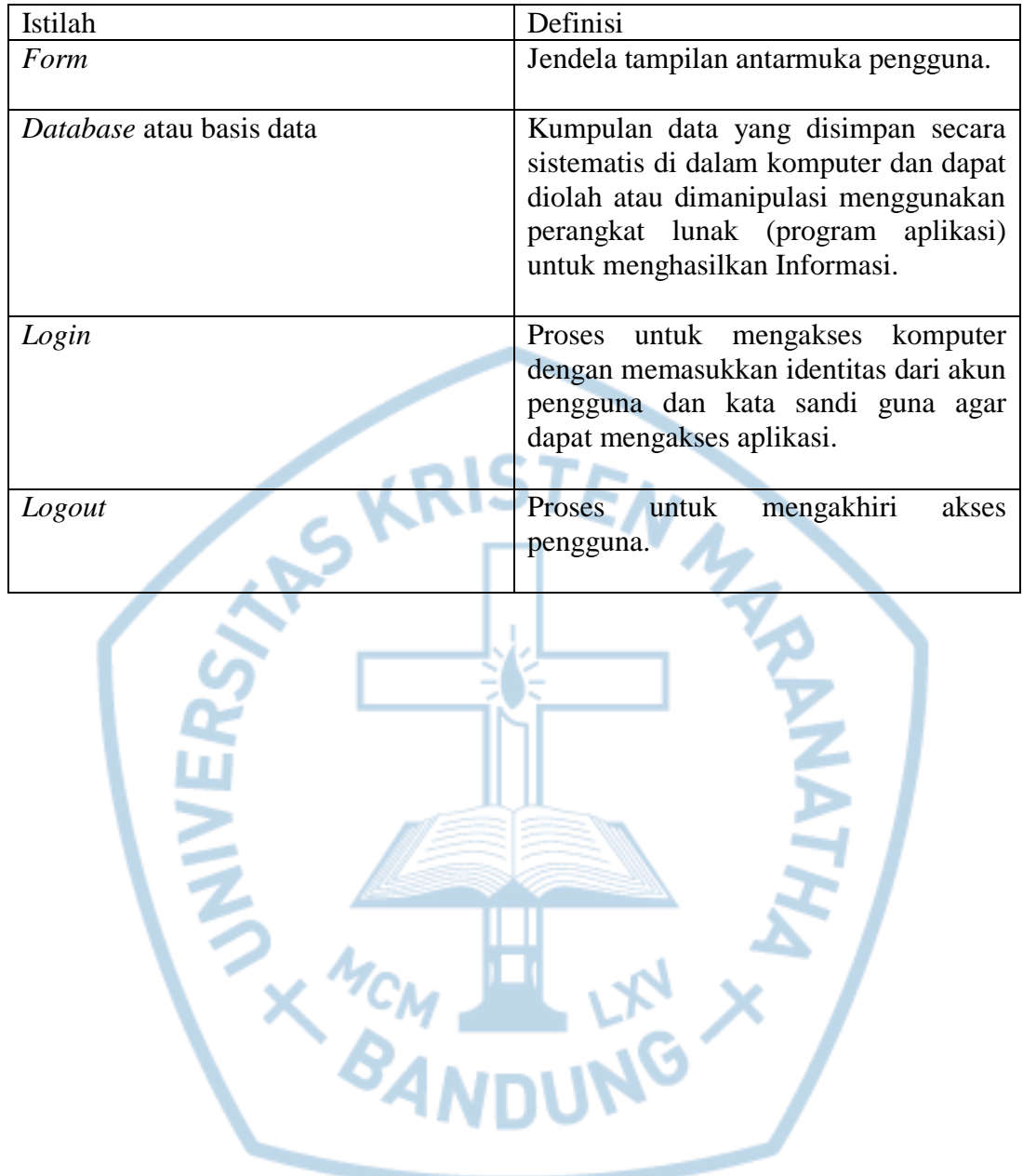